## VALIDAÇÃO DE ISENÇÃO DO PROCESSO

**ATENÇÃO**: A validação só poderá ser efetuada se o pedido estiver enquadrado nas condições definidas pelo Código Tributário Municipal e suas alterações.

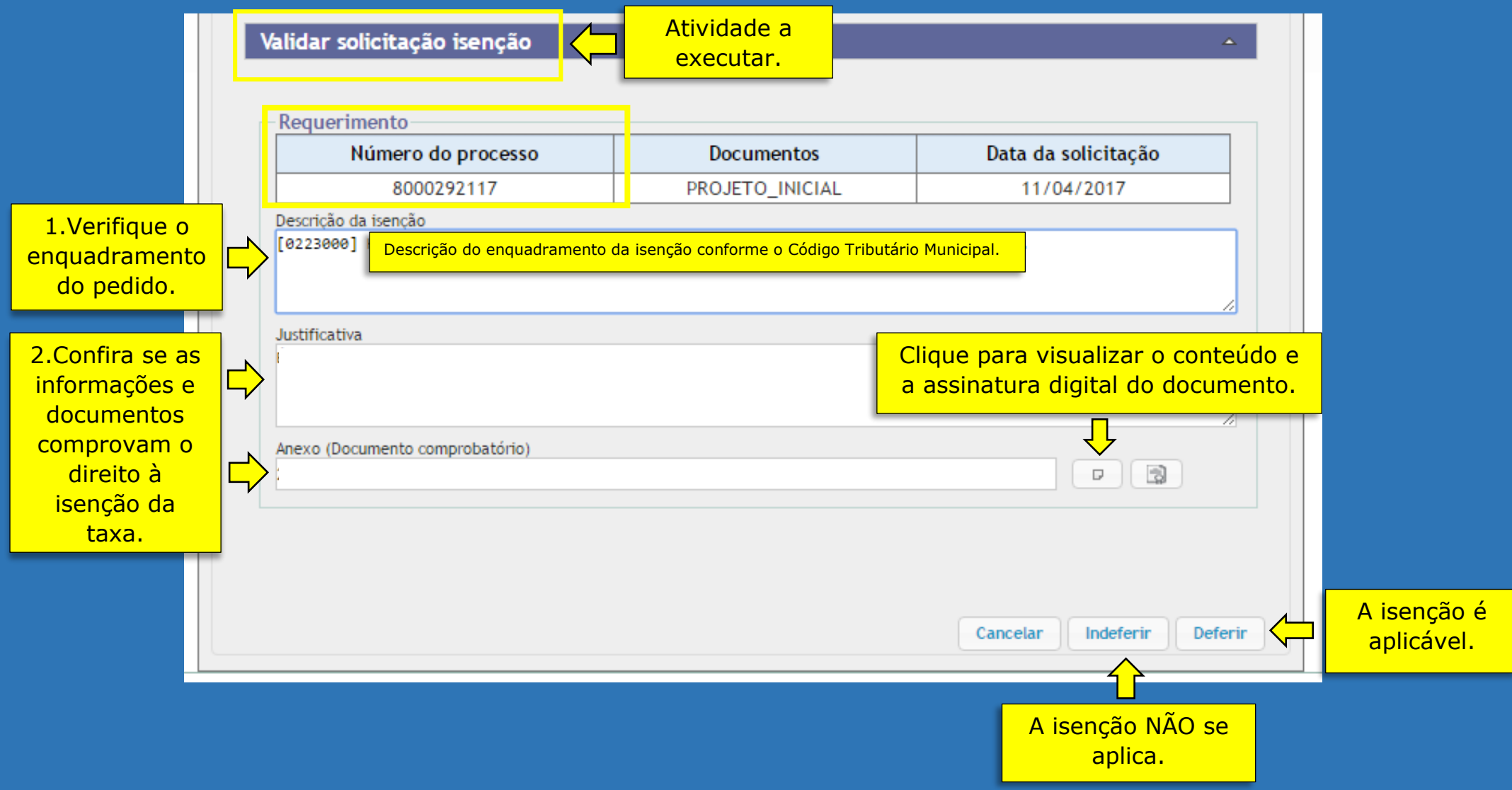